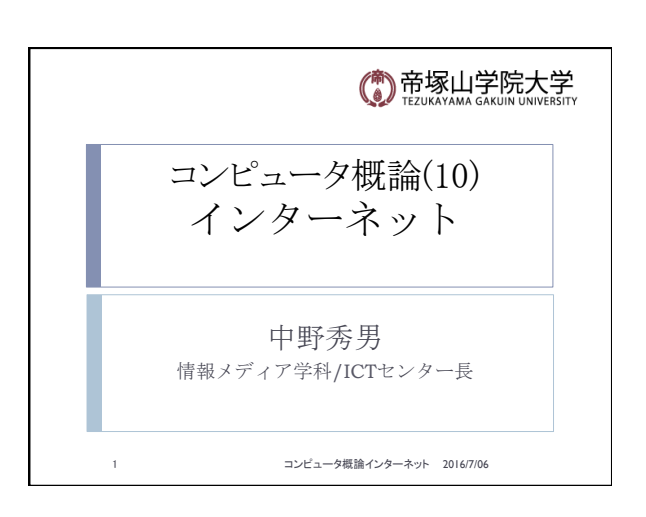

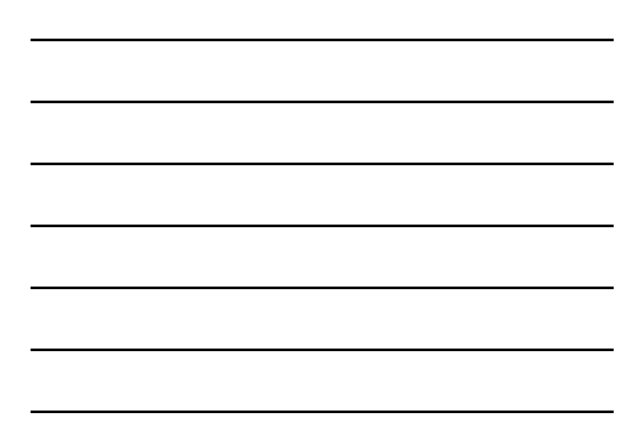

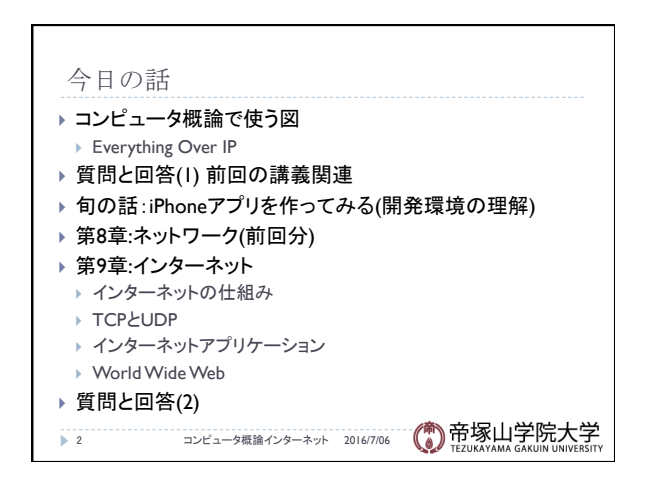

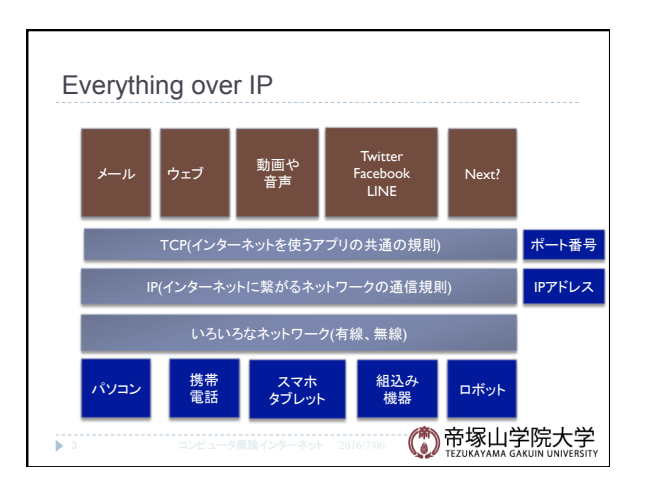

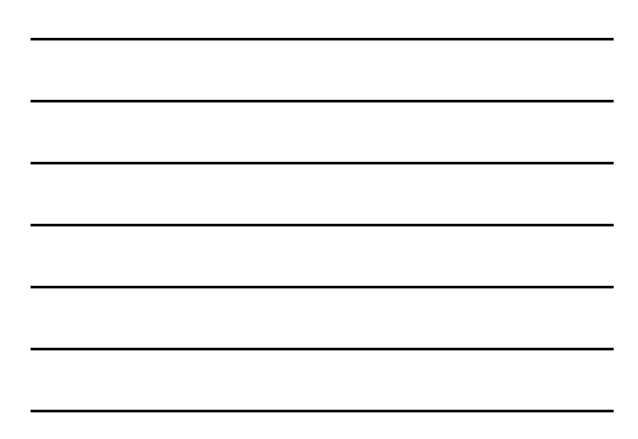

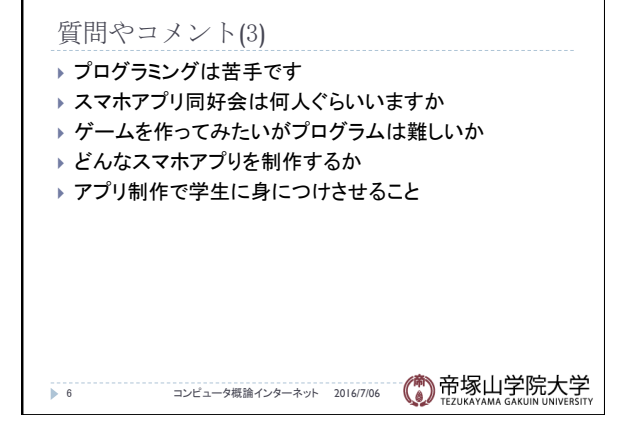

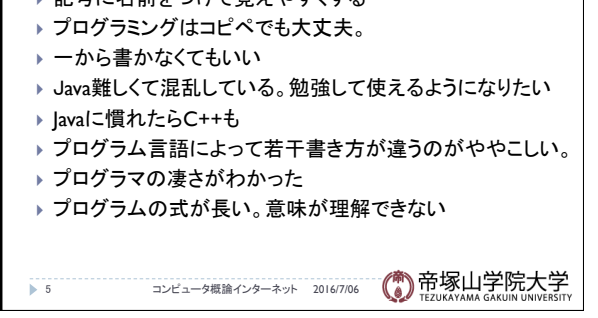

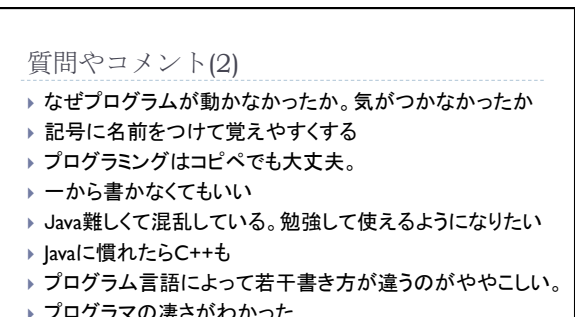

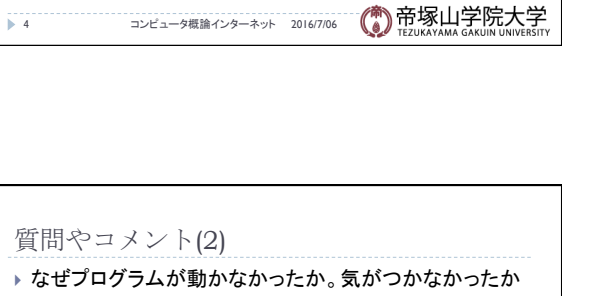

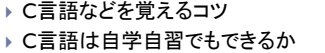

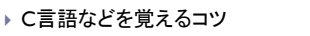

- 
- 
- 
- 
- ▶ C言語などを覚えるコツ
- 
- 
- 
- ▶ プログラミングはわからなすぎて基礎の基礎の本を買った
- 
- 
- 
- 
- 
- 
- 

質問やコメント(1)

- ▶ オブジェクト指向の話はわかりやすかった
- 
- 
- 
- 
- ズムもわかる
- 
- 
- 
- 
- 
- 
- ▶ 井戸のカエルの話は面白かった。クイズにするとアルゴリ
- 
- 
- 
- ▶ オブジェクト指向は自販機の手順か
- 
- 
- 
- 
- 
- 
- 
- 
- 
- 
- 
- 
- ▶ 何故多くの言語があるか。統一できないか
- 
- 

▶ バブルソートは泡を考えるといいと聞いてなるほどと

- 
- 
- 
- 
- 

## 質問やコメント(4)

- ▶ 無線より有線は通信速度は安定していますか
- ▶ 有線と無線では有線の方がやはり繋がりやすいか
- } 無線LANの飛ぶ範囲
- ▶ 有線と無線のそれぞれの利点は
- ▶ 無線は雨の日とかは繋がりは悪そう
- ▶ 光ファイバーの材料が砂
- ▶ Youtubeにも光ファイバーが
- ▶ フリーのWiFi はセキュリティに少し不安を
- ▶ 無線と有線の違いはわかったが、伝送速度などのビット数 などがややこしかった
- ▶ 電子レンジを使っているとWiFiが繋がりにくくなる
- 7 コンピュータ概論インターネット 2016/7/06

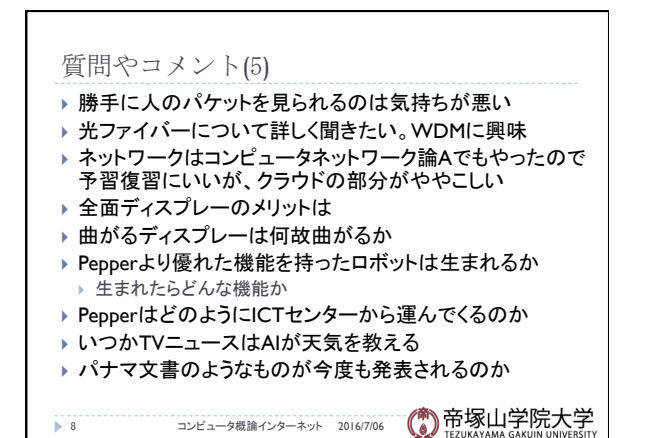

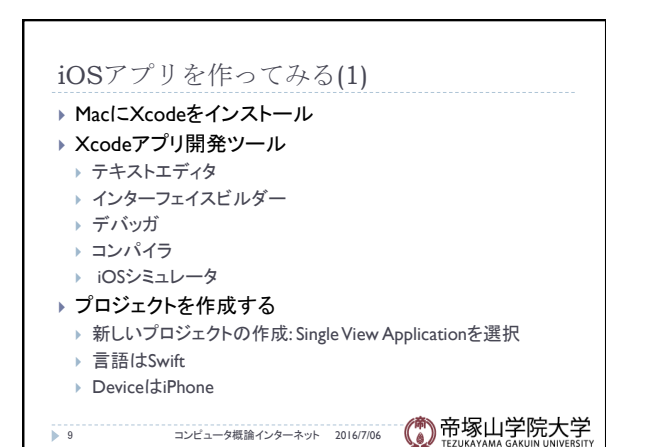

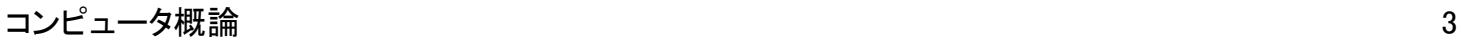

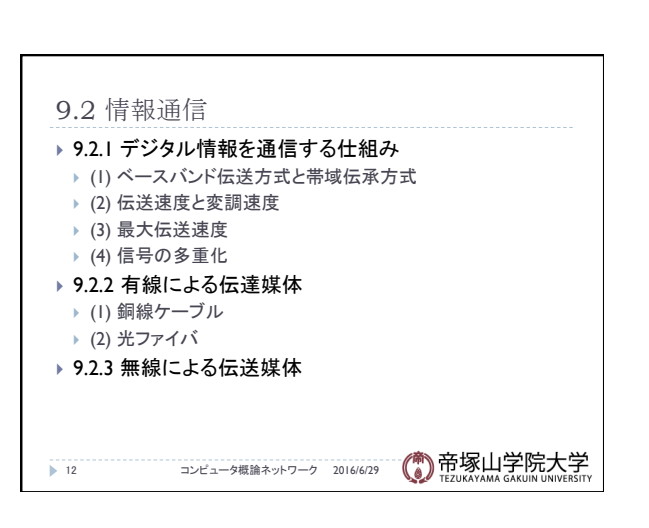

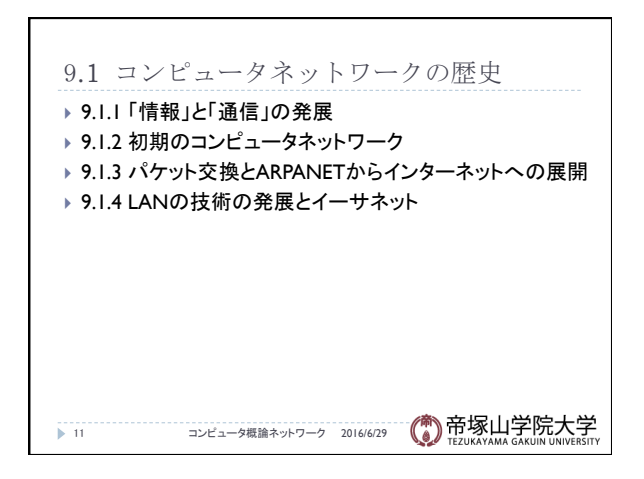

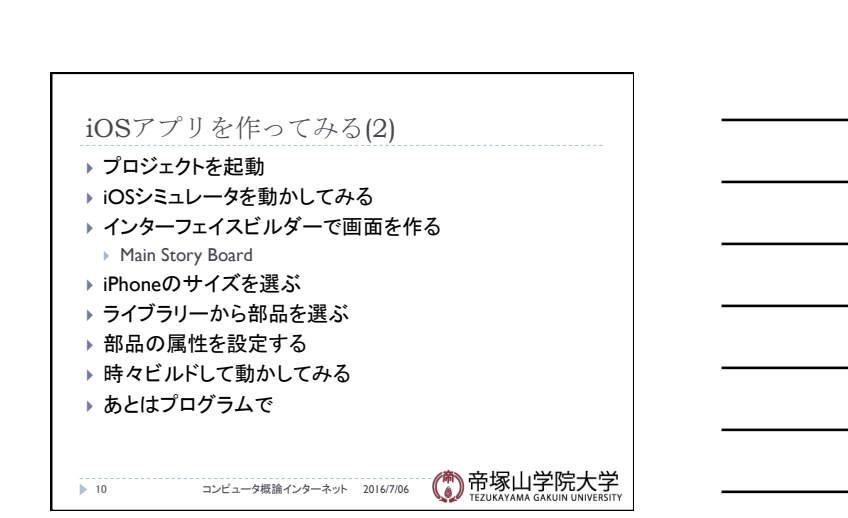

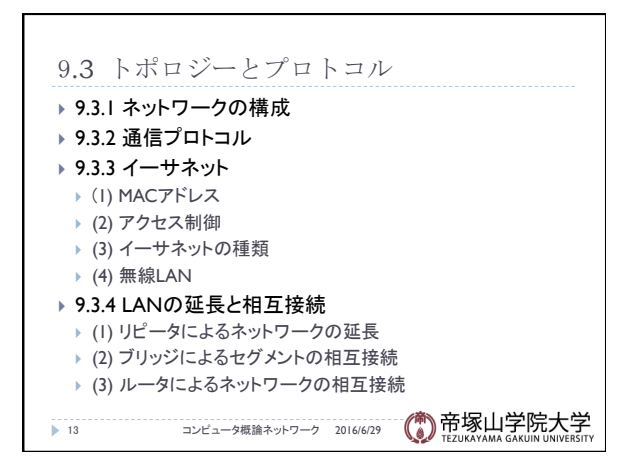

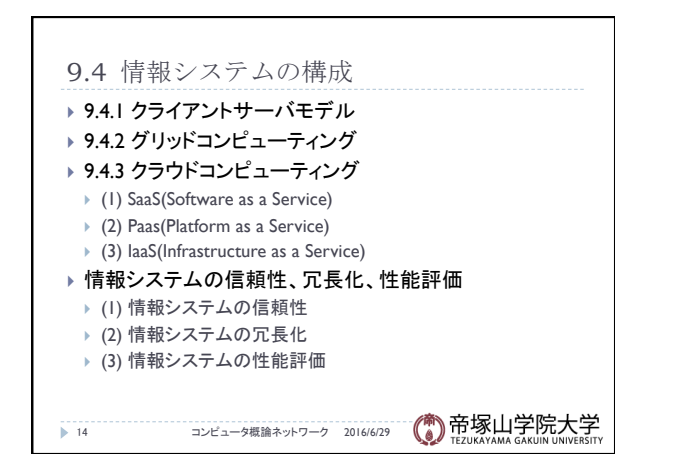

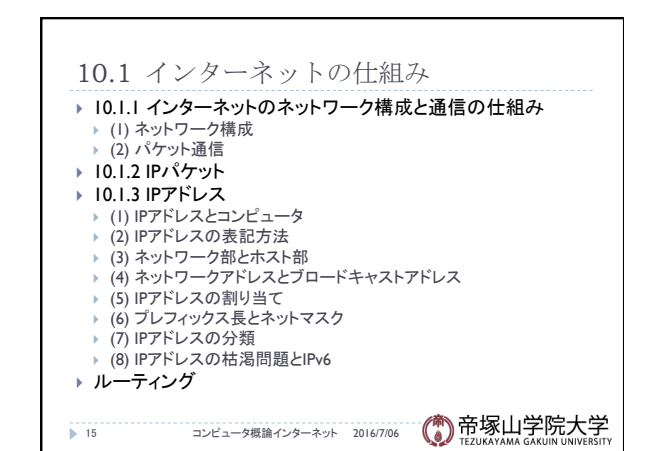

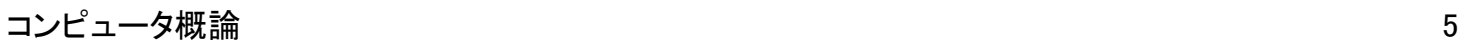

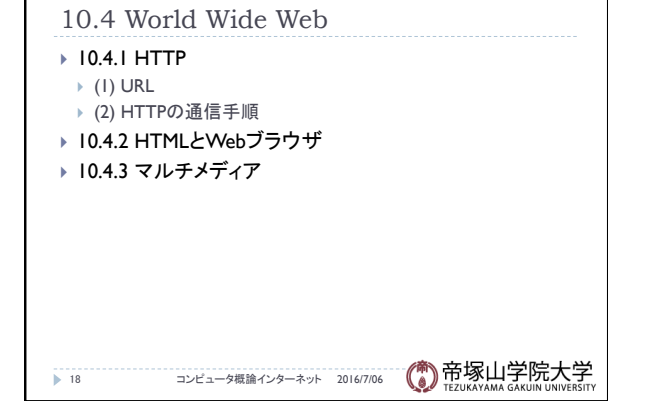

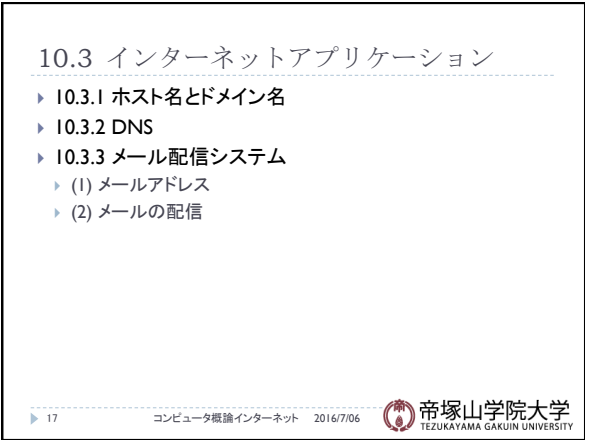

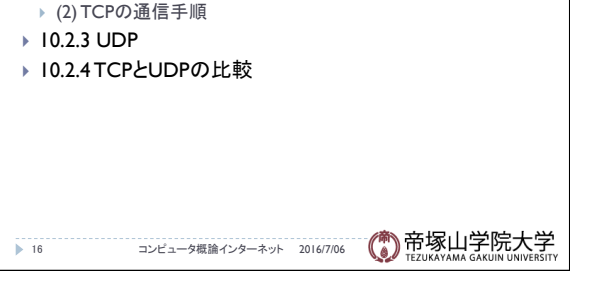

 $\Gamma$ 

10.2 TCPとUDP

} 10.2.2 TCP

▶ 10.2.1 TCP/IPの階層モデル

} (1) ポート番号とアプリケーション間通信

## 質問やコメント(6)

- ▶ 白板に書いたもののメモが遅れる
- ▶ 情報収集にネットは使わないのか
- ▶ PCがすぐ固まる。さくさく動くには
- ▶ 将来、電源コードがなくなるという記事が。ワイヤレス給電
- ▶ スマホがWiFiや無線で充電できるという事が海外で
- ▶ 電力は今後面白い分野に
- ▶ Windows 10のアップデート。1年間無料では

(\*)帝塚山学院大学 19 コンピュータ概論インターネット 2016/7/06

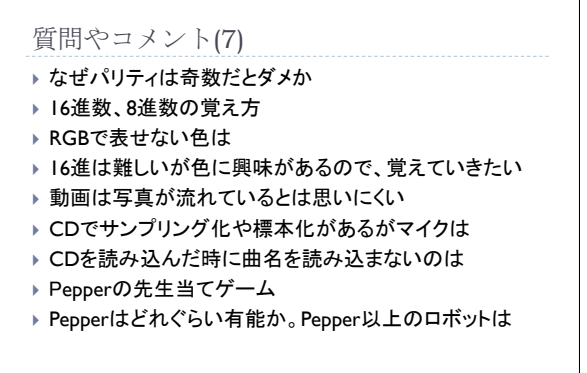

→ 20 → コンピュータ概論ネットワーク 2016/6/29 (● 帝塚山学院大学

■ 21 コンピュータ概論ネットワーク 2016/629 (● 帝塚山学院大学

▶ 何も考えずにWindows 10にアップしてしまった。 ▶ テレビとかの電気製品は冷え込んでいるのか

▶ 携帯のアプリでFMは聴けるがAMは、ICレコーダも

質問やコメント(8)

▶ FMとAM以外にPMとは } Macはどのように使うと便利か

▶ 可聴波以上は ▶ 音の表現が気になった ▶ CDより音質がいいのがある

▶ Windows 10アプリは大丈夫?

▶ 他の大学もPepperを持っているか

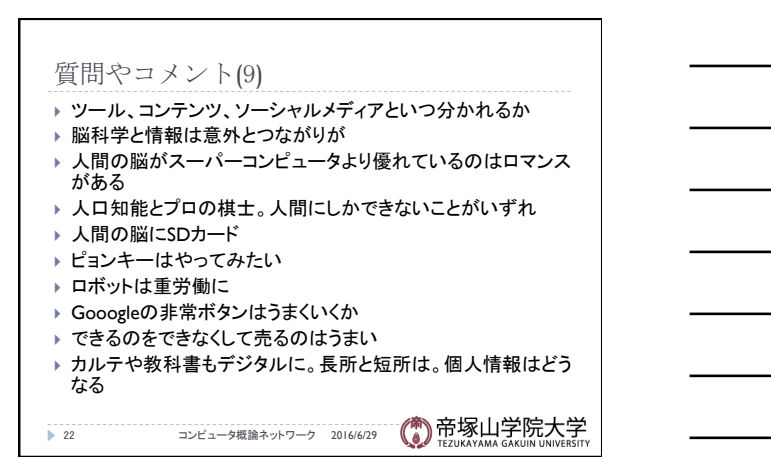